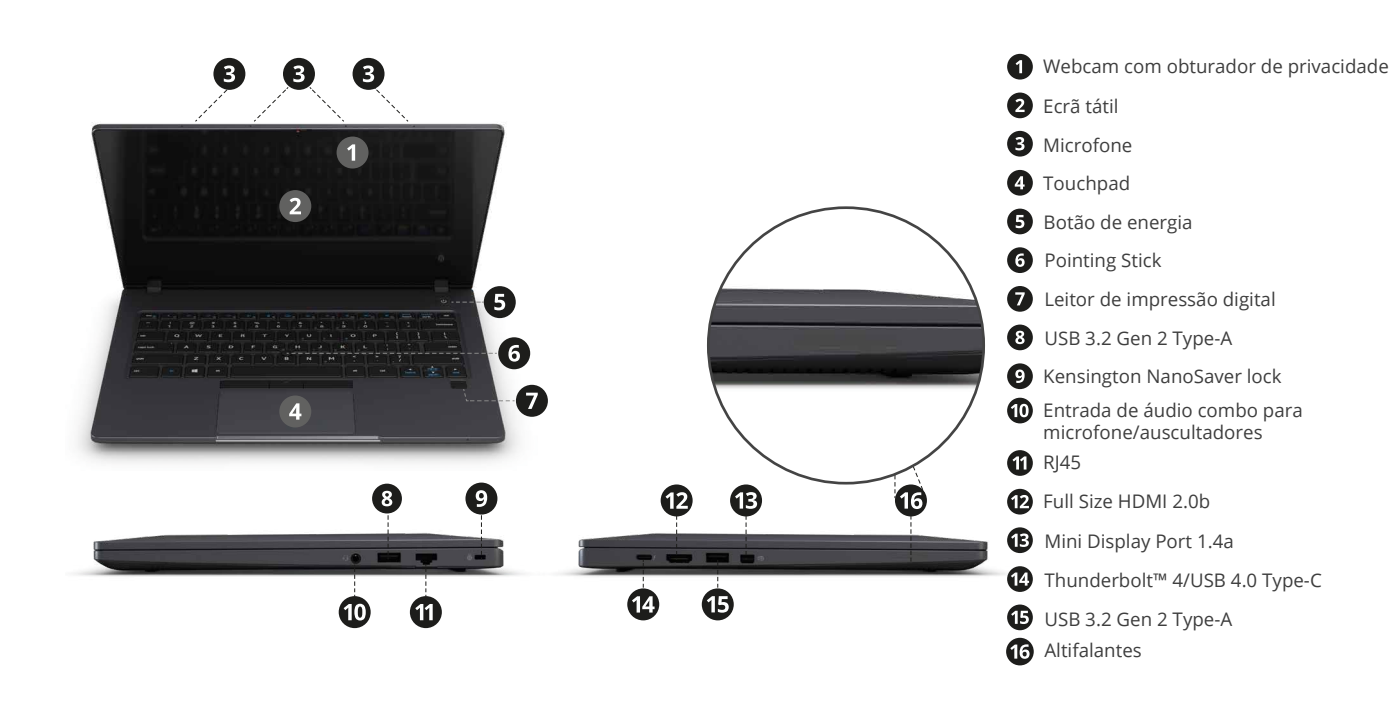

**EN** Before you start using your device, make sure you read the User Guide that explains how to operate the equipment. This will ensure that you use your device safely and correctly. This quick guide is for reference only and it is subject to change without prior notice.

**ES** Antes de empezar a usar el dispositivo, lea con atención el Manual del Usuario que explica su funcionamiento. Esto garantizará que usa el dispositivo de forma segura y correcta. Esta guía rápida es solo de referencia y está sujeta a cambios sin previo aviso.

**PT** Antes de começar a utilizar o dispositivo, leia com atenção o Manual de Utilizador que explica o seu funcionamento. Isto garantirá que utiliza o dispositivo de forma segura e correta. Este guia rápido serve apenas como referência e está sujeito a alterações sem aviso prévio.

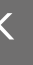

# **TRIGONO**WN01

 $\bigcirc$ 

*quick guide // guía rápida // guia rápido*

**www.jpik.com**

# *Learning everywhere.*

**Notas** Este dispositivo não é um brinquedo. Certifique-se de que o utilizador sabe manusear o dispositivo, assim como o cabo de alimentação, com segurança. O uso incorreto pode resultar em ferimentos. Para fazer download do Manual de Utilizador desde produto, aceda a:

*https://www.jpik.com/rep/userguide/UserGuide-TRIGONOWN01.pdf*

**Para mais informação:** info@jpik.com

Homi

**Declaration of Compliance** *JP Sá Couto S.A. localizado na Rua da Guarda, 675, 4455-466 Perafita, Portugal, declara que o TRIGONO WN01, com a referência P14E, está em conformidade com os requisitos básicos e outros disposições relevantes da Diretiva UE 2014/53/EU. Esta declaração pode ser acedida em:*

*https://www.jpik.com/rep/userguide/UserGuide-TRIGONOWN01.pdf*

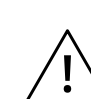

*Use apenas o adaptador de energia fornecido. Desconecte o dispositivo da fonte de alimentação quando estiver totalmente carregado. Estes dispositivos não foram projetados para serem deixados conectados à fonte de alimentação por longos períodos de tempo. Não use o carregador noutros dispositivos.*

R SR40AL Miria

## **UserGuide TRIGONO** WN01

 $11111$ 

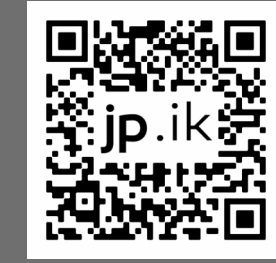

- 
- 

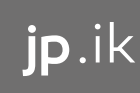

# *Carregar o dispositivo*

**1.** Insira o terminal USB-C do carregador à porta USB-C do lado esquerdo do dispositivo.

**2.** Conecte o adaptador a uma tomada de parede.

**3.** Verá o indicador da bateria começar a piscar em azul, se a bateria não estiver totalmente carregada.

**4.** Quando a bateria estiver totalmente carregada, o indicador da bateria permanecerá azul sólido.

Enquanto o sistema está desligado, leva cerca de 1 hora para carregar a 80%.Após uma carga completa, a duração da bateria atinge 6 a 7 horas.

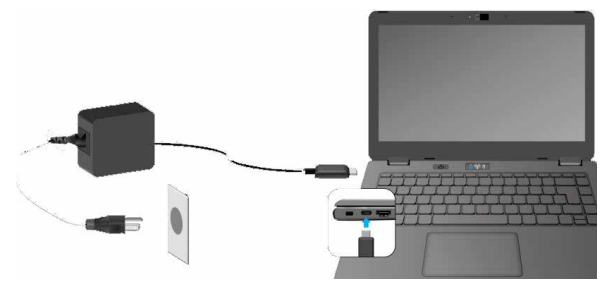

#### **Notas:**

- Nunca use um carregador danificado, cabos de alimentação danificados ou tomadas elétricas soltas. Conexões inseguras podem causar choque elétrico ou incêndio.
- Use apenas o adaptador de energia que vem com o dispositivo. O uso de um adaptador diferente pode danificar o dispositivo.
- Conectar o carregador incorretamente pode causar sérios danos ao dispositivo. Não use o carregador noutros dispositivos, como tablets ou telemóveis, pois pode causar danos.

# *Ligar e desligar o dispositivo*

**Para ligar o dispositivo:**

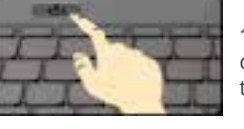

**1.** Se esta for a primeira vez que liga o dispositivo, conecte o carregador e deixe a bateria carregar totalmente.

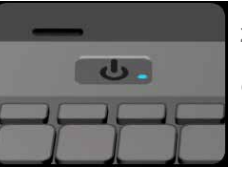

**2.** Pressione o botão ligar/desligar (normalmente 1 a 2 segundos) até ver o ecrã ligar e o LED de energia ficar a azul sólido.

#### **Para desligar o dispositivo:**

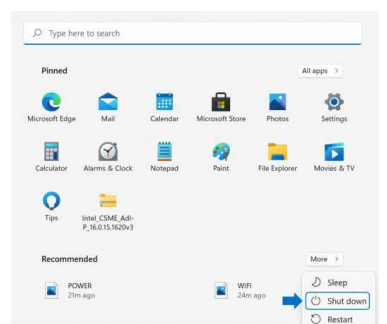

Guarde todos os seus dados antes de desligar o dispositivo. Para desligar o sistema, siga as etapas abaixo:

**1.** Clique no ícone <Windows> na parte inferior central do ambiente de trabalho. Ou pressione a tecla Windows no teclado;

**2.** No <menu Iniciar>, clique na opção <Energia>;

**3.** Selecione <Desligar> no menu de opções de energia.

Se o seu dispositivo não desligar, tente manter pressionado o botão ligar/ desligar por pelo menos quatro segundos. Isso forçará o dispositivo a desligar-se automaticamente.

**Notes** This device is not a toy. Make sure that the user knows how to handle the device, as well as the mains cable, safely. Incorrect use may result in injury. To download this product's user guide, please go to:

*https://www.jpik.com/rep/userguide/UserGuide-TRIGONOWN01.pdf*

**For more information:** info@ipik.com

**Declaration of Compliance** JP Sá Couto S.A. located in Rua da Guarda, 675, 4455-466 Perafita, Portugal, declares that the TRIGONO WN01, with model reference P14E, complies with the basic requirements and other relevant provisions of EU Directive 2014/53/EU. This declaration can be downloaded on:

# *https://www.jpik.com/rep/userguide/UserGuide-TRIGONOWN01.pdf*

*Only use the bundled power adapter. Unplug your device from the power supply once it is fully charged. These devices are not designed to be left connected to the power supply for long periods of time. Do not use the charger on other devices.*

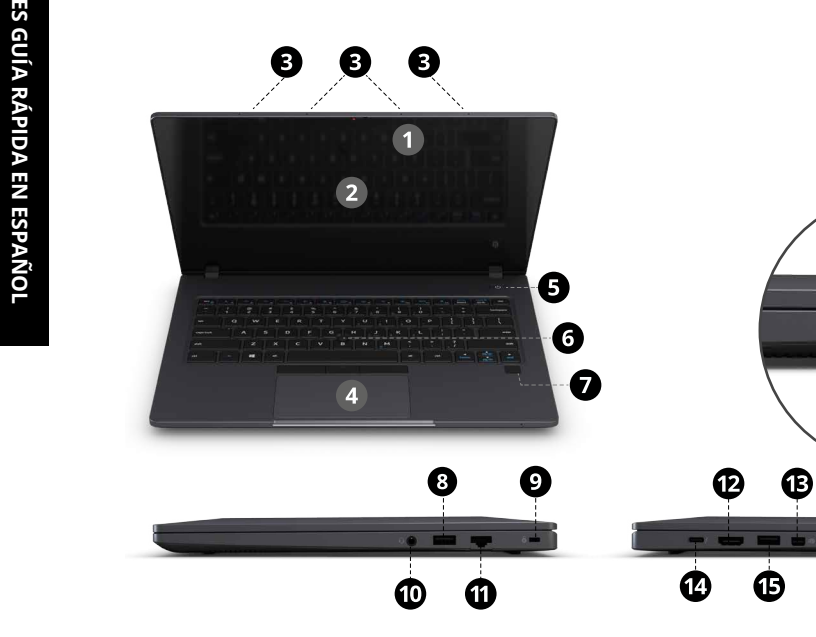

**Notas** Este dispositivo no es un juguete. Asegúrese de que el usuario sepa cómo manejar el dispositivo y el cable de alimentación de forma segura. El uso incorrecto puede provocar lesiones. Para descargar el manual de usuario de este producto, vaya a:

*https://www.jpik.com/rep/userguide/UserGuide-TRIGONOWN01.pdf*

**Para más información:** info@jpik.com

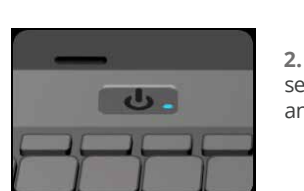

#### **Declaración de Conformidad**

JP Sá Couto S.A. con sede en Rua da Guarda, 675, 4455-466 Perafita, Portugal, declara que TRIGONO WN01, con referencia P14E, cumple con los requisitos básicos y otras disposiciones relevantes de la Directiva de la UE 2014/53 / UE. Se puede acceder a esta declaración en:

*https://www.jpik.com/rep/userguide/UserGuide-TRIGONOWN01.pdf*

*Utilice únicamente el adaptador de corriente suministrado. Desconecte el dispositivo de la fuente de alimentación cuando esté completamente cargado. Estos dispositivos no están diseñados para dejarse conectados a la fuente de alimentación durante largos períodos de tiempo. No utilice el cargador en otros dispositivos.*

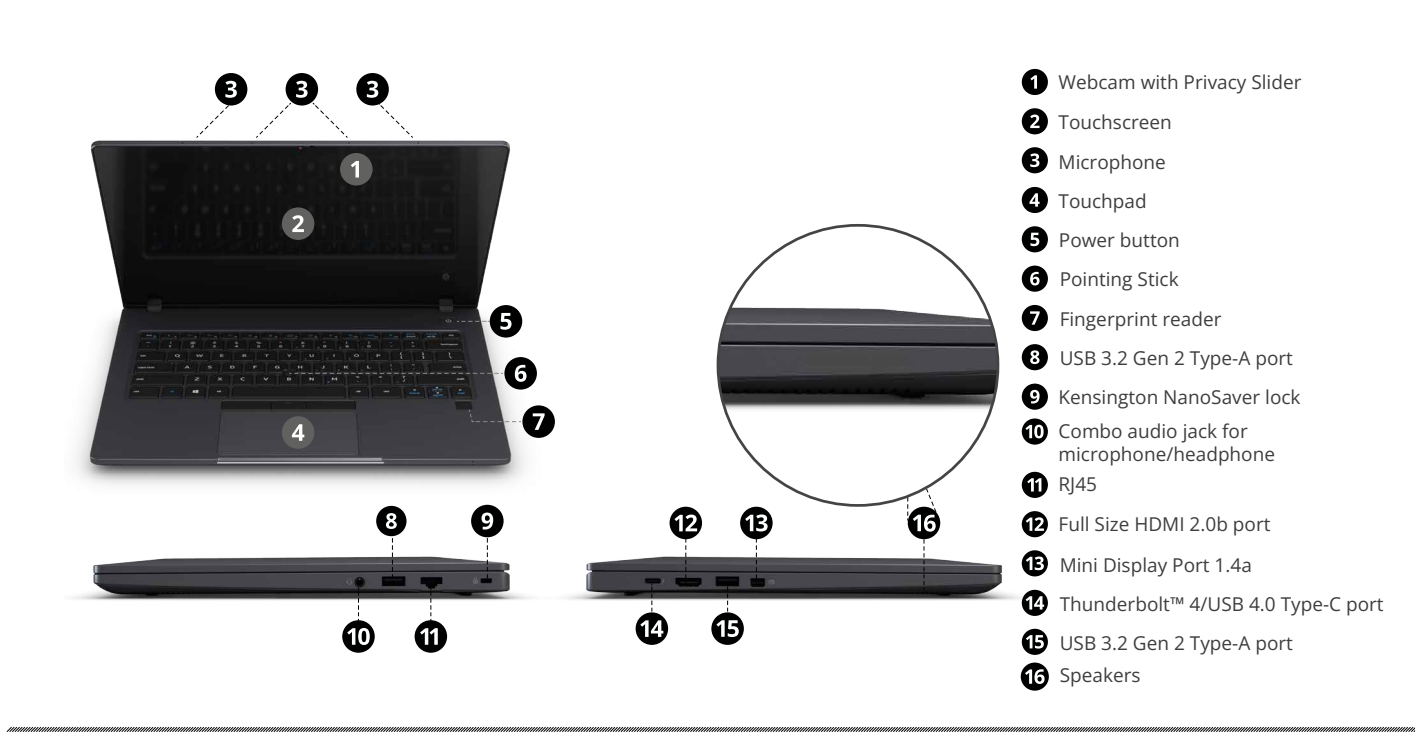

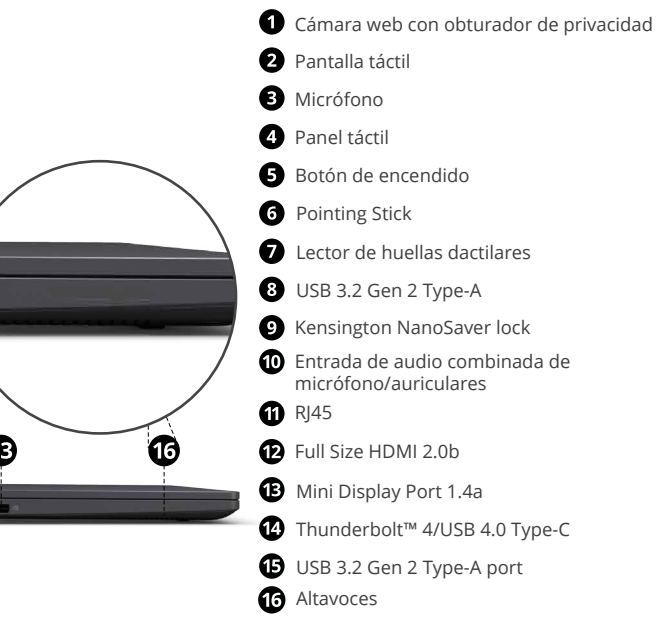

# *Charging the device*

**1.** Insert the USB-C terminal of the charger into the USB-C port on the left side of the device.

**2.** Plug the adapter into a wall-socket.

**3.** You shall see the battery indicator starts blinking in blue if the battery is not fully charged.

**4.** When the battery is fully charged, the battery indicator will stop linking and stays solid in blue.

While system is off, it takes around 1hour for 80% full (Power off). After fully charged, the battery Life reaches 6~7 hours.

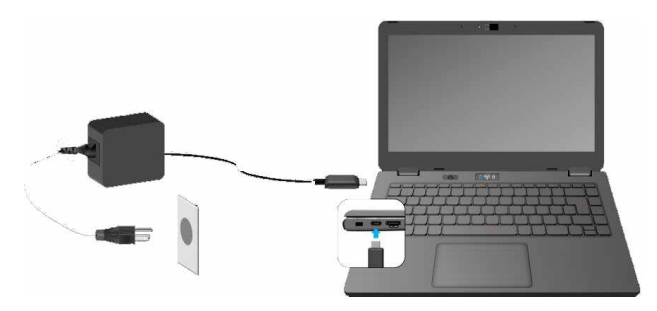

#### **Notes:**

- Never use a damaged charger, damaged power cords or loose electrical sockets. Unsecured connections can cause electric shock or fire.
- Use only the power adapter that comes with your device. Using a different power adapter may damage your device.
- Connecting the charger improperly may cause serious damage to the device. Do not use the charger on other devices, such as tablets or cellphones, since it can cause damage.

# *Turning the device on or off*

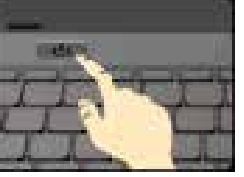

**To power on the device:**

**1.** If this is the first time you turn on the device, connect the charger and let the battery charge fully.

**2.** Press the power button (normally 1 to 2 seconds). You shall see the screen turning on,

and power LED become solid blue.

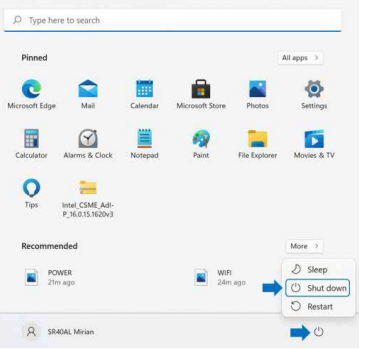

# **To power off the device:**

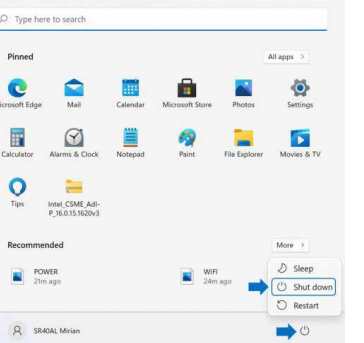

Save all your data before

powering your computer off. To power off your system, follow the steps below: **1.** Click the <Windows> icon at the bottom center of the

Desktop. Or press on the Windows key in the keyboard;

**2.** In the <Start menu>, click <Power> option; **3.** Select <Shut down> from the power option menu.

If your laptop doesn't power off, try to press and hold the power button for at least four seconds. This shall force the laptop to power off itself directly.

## *Cargar el dispositivo*

**1.** Inserte el terminal USB-C del cargador en el puerto USB-C en el lado izquierdo del dispositivo.

**2.** Enchufe el adaptador en un enchufe de pared.

**3.** Verá que el indicador de batería empeza a parpadear en azul si la batería no está completamente cargada.

**4.** Cuando la batería esté completamente cargada, el indicador de batería dejará de vincularse y permanecerá fijo en azul.

Mientras el sistema está apagado, tarda alrededor de 1 hora en llenarse al 80 %. Después de la carga completa, la duración de la batería alcanza las 6 ~ 7 horas.

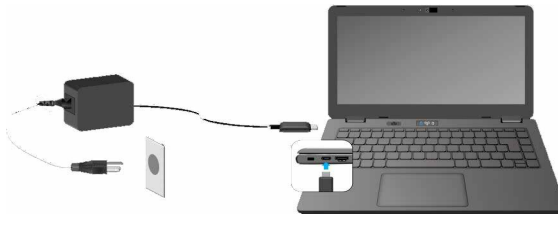

#### **Notas:**

- Nunca use un cargador dañado, cables de alimentación dañados o enchufes eléctricos sueltos. Las conexiones no seguras pueden causar descargas eléctricas o incendios.
- Utilice únicamente el adaptador de corriente que viene con su dispositivo. El uso de un adaptador de corriente diferente puede dañar el dispositivo.
- La conexión incorrecta del cargador puede causar daños graves al dispositivo. No use el cargador en otros dispositivos, como tabletas o teléfonos celulares, ya que puede causar daños.

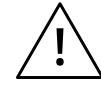

# *Encender o apagar el dispositivo*

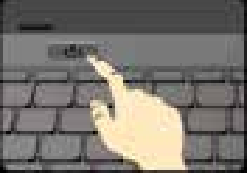

**Para encender el dispositivo:**

**1.** Si es la primera vez que enciende el dispositivo, conecte el cargador y deje que la batería se cargue por completo.

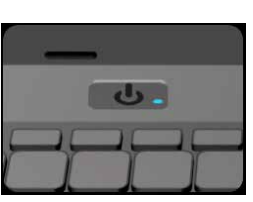

**2.** Pulse el botón de encendido (normalmente de 1 a 2 segundos). Verá que la pantalla se enciende y el LED de encendido se vuelve azul fijo.

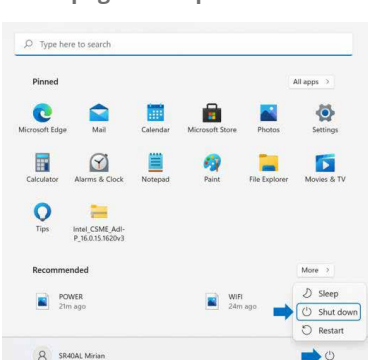

## **Para apagar el dispositivo:**

Guarde todos sus datos antes de apagar su dispositivo. Para apagar el sistema, siga los pasos a continuación:

**1.** Haga clic en el icono <Windows> en la parte inferior central del Escritorio. O presione la tecla de Windows en el teclado;

**2.** En el <menú Inicio>, haga clic en la opción <Encendido>; **3.** Seleccione <Apagar> en el

menú de opciones de energía. Si su dispositivo no se apaga, intente presionar y mantener presionado el botón de encendido durante al menos cuatro segundos. Esto obligará a apagarse directamente.